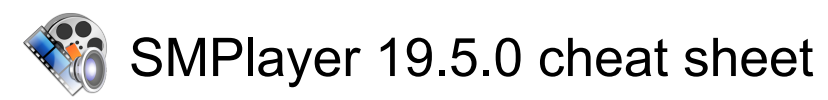

## Playback

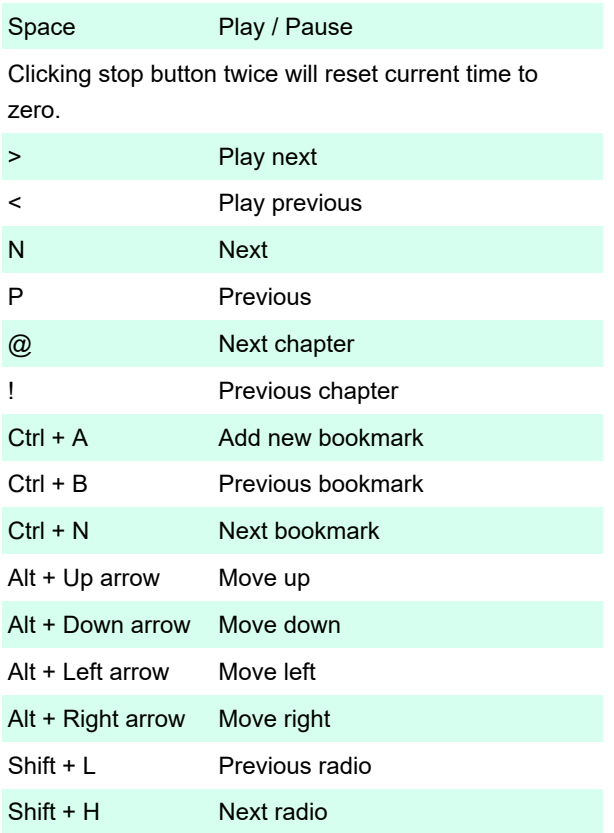

### Zoom

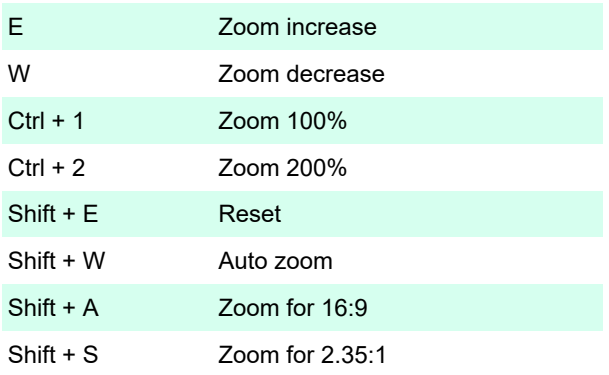

# Display & OSD

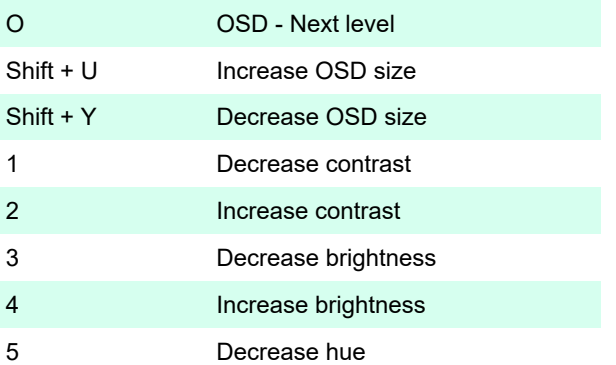

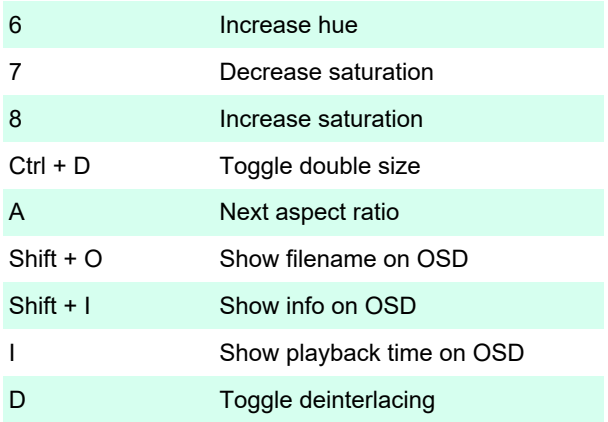

#### **Subtitles**

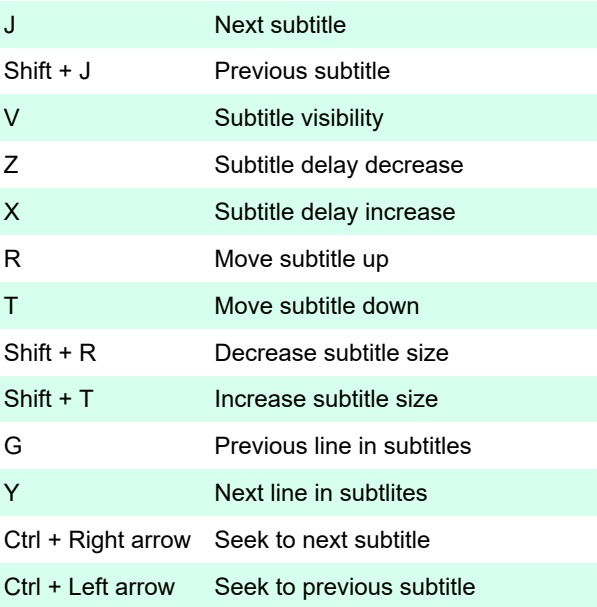

## Audio

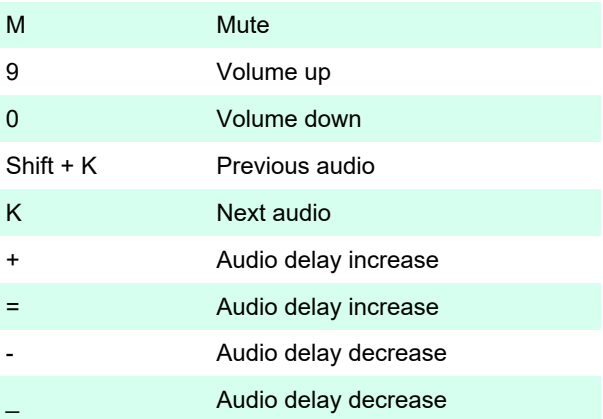

#### Seek

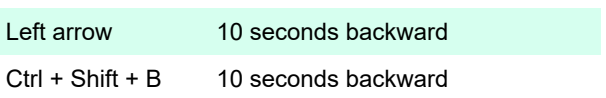

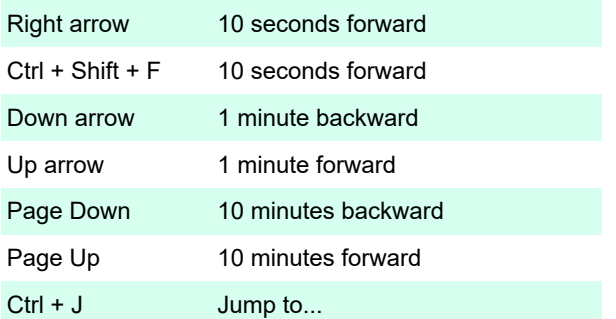

# Playback speed

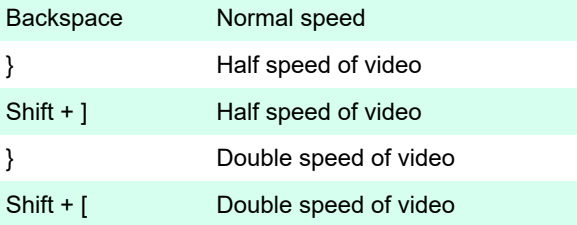

### **Screenshot**

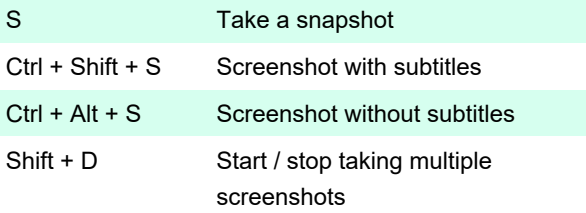

#### Misc

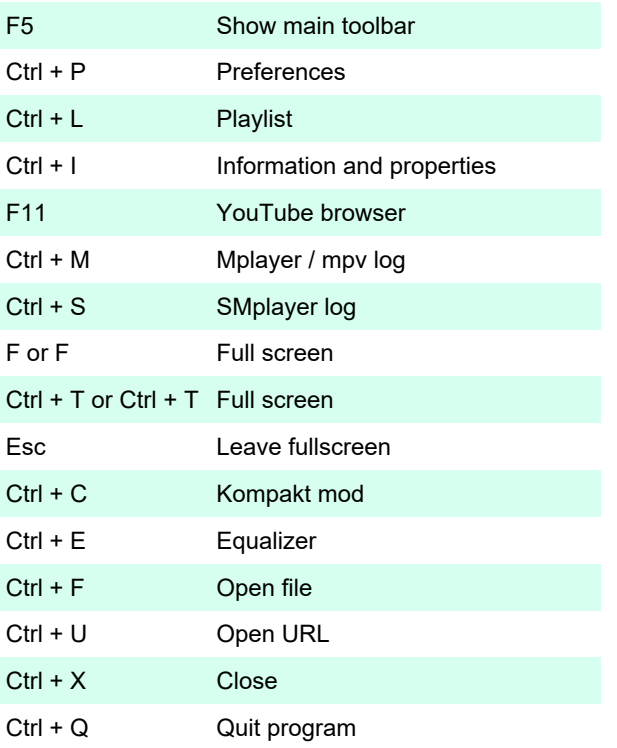

Last modification: 12/20/2019 7:07:03 PM

More information: [defkey.com/smplayer-shortcuts](https://defkey.com/smplayer-shortcuts) [Customize this PDF...](https://defkey.com/smplayer-shortcuts?pdfOptions=true)